**Murphy's Magic Supplies Web Services 4.0**

**Last Updated: 13/04/2015**

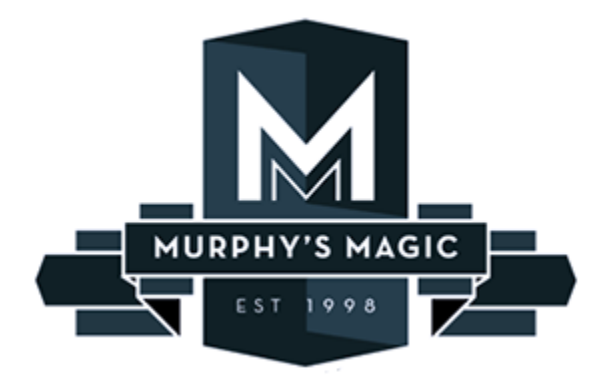

**Confidential Information Do not distribute externally**

# **About Web Services**

Murphy's Magic Supplies, Inc. is committed to helping you, our customer, to be as successful as possible. There has been a growing shift in our industry (especially over the past 15 years) toward a strong web presences and ecommerce driven sites. We have invested in a development team to create custom tools that could assist you in automating several daily processes which, we hope, will afford you more time to invest in your business, provide increased customer support or even decrease the need for human resources.

There is no fee to use our web services, however you may need to hire a professional developer to implement these services into your system. MM does not have the resources to develop an individualized solution. We will do our best to assist your developer should they have any specific questions. Here is a link to advice on [finding a developer.](http://www.murphysmagicsupplies.com/dealer-data/Find%20a%20Developer.pdf)

# **Contents**

With Web Services you have access to Physical and Streaming/Downloadable Products information and submitting Orders for all products.

# **Internal Ids**

Because of our internal software change items have different InternalIds. We did however keep backwards compatibility and when you submit InternalIds, it checks if it's an old one, and if so gets the data. If it doesn't match the old InternalId it will then get the new InternalId.

Without going too deep this means the system will determine what type of InternalId is being passed in and return the data as appropriate.

# **Paging**

Paging has been added to specific queries. They will return X amount of results (currently 100 per page). This relieves timeout issues when a query would normally send back all results of 7000 records. These queries must use paging and it's up to you to loop through the pages, execute code on the records, and retrieve the next page.

The effected queries are:

**GetInventoryItems** 

- GetInventoryItemsAddedBetween
- GetInventoryItemsModifiedBetween
- GetAvailableUpdates

# **Ordering Process**

If you have setup an auto system that uses our Web Services, then you have the most control over your orders to Murphy's. You can <u>add, update or delete\*\*</u> items from your Web Service <u>open order\*</u>.

#### **\* Web Service Open Order:**

Our web services will keep an Open Order for you all the time, your Open Order is also visible to your sales rep, but your sales rep can't process that order unless you submit your order. When you submit an open order you can no longer access that order through Web Service and submitting the order tells your sales rep to process your order for shipment. After submission of your open order, if you add more items to your Open Order, those items will go to a new Open Order. If you do need to add items to the previous order, contact your sales rep before the cutoff time listed in ou[r terms of service agreement.](http://www.murphysmagic.com/Information/BecomeDealer/Murphys_Terms.pdf)

#### **\*\* Web Service Ordering Process:**

You can use "SubmitSalesOrderLineItems" to add items to your open order, as soon as you add item(s) to your Web Service Open Order, that item(s) gets committed to you therefore you don't need to submit your Web Service open order every time you add an item to your open order. After you have finalized your order and ready for submitting, you simply use the function "SubmitOpenSalesOrder". You should be submitting your Web Service Open Order once or twice every day, you can setup a time schedule for those after discussion with your sales rep, so that your order gets submitted in time for your sales rep to process it for shipment the same day. After submitting your Open Order you can keep adding items using

"SubmitSalesOrderLineItems", but these items now will be going to a new Open Order. So in short all you have to do for your order processing is submitting items to your open order using "SubmitSalesOrderLineItems" and when ready use "SubmitOpenSalesOrder" to submit that open order for shipment.

# **Authentication**

Authentication is now done by adding a SOAP header to the SOAP request. An object of the type SoapAuthenticationHeader has two properties, Username and Password. It is then attached to the request's SOAP header.

# **Web Service Functions**

All web service functions return a MmsResponse object.

# **GetAvailableUpdates**

## **Description**

Gets all the items that has had their quantity available changed based on a date range.

### **Input**

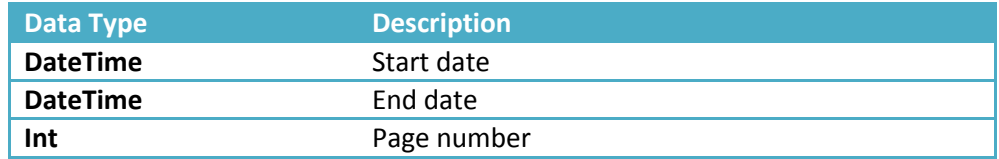

#### **Returns**

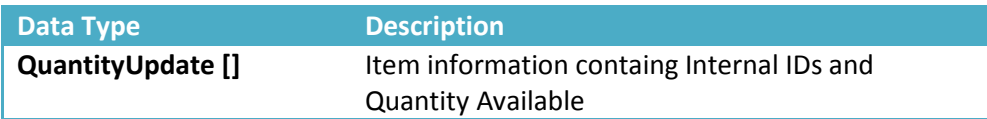

# **GetInventoryItemsUpdatedBetween**

### **Description**

Gets all the items that has had their Images, Title, Ad Copy, Videos, Wholesale Price, MSRP, or Product Code changed between two dates.

#### **Input**

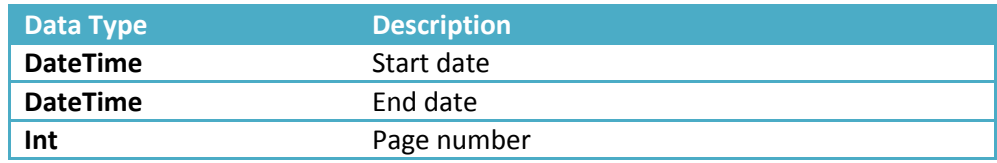

#### **Returns**

**Data Type Description** 

**InventoryItem []** All inventory item's information

# **GetInventoryItems**

## **Description**

Gets a list of inventory items.

## **Input**

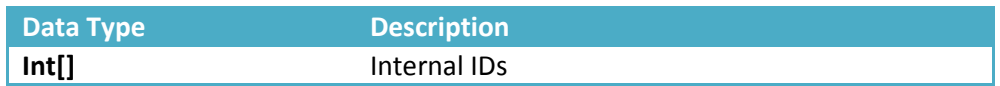

### **Returns**

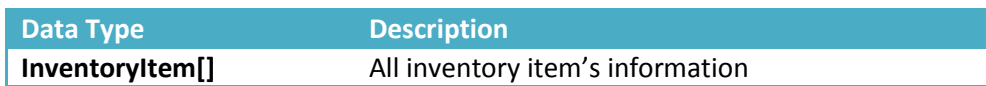

# **GetInventoryItemsAvailableQuantities**

## **Description**

Gets a list of quantities based on a list of Internal Ids.

### **Input**

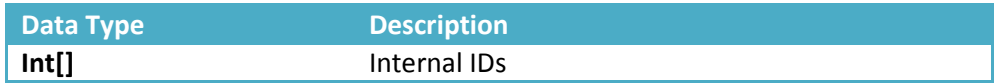

## **Returns**

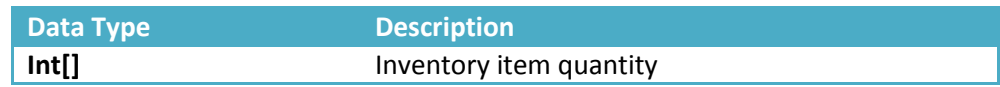

# **GetInventoryItemsAddedBetween**

### **Description**

Get a list of inventory items added between 2 specified dates.

**Input** 

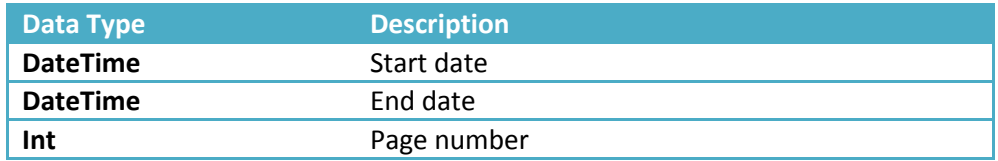

## **Returns**

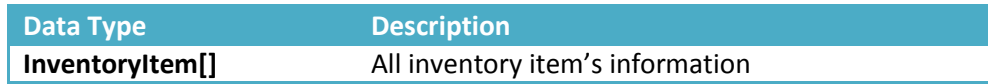

# **GetInventoryItemsModifiedBetween**

## **Description**

Get a list of inventory items modified between 2 specified dates.

## **Input**

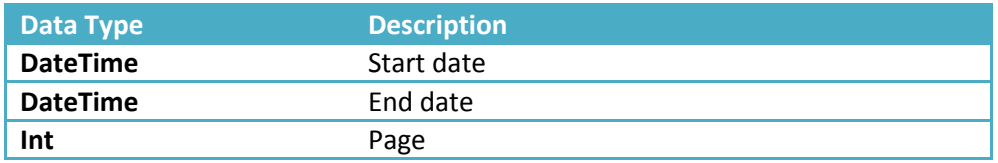

#### **Returns**

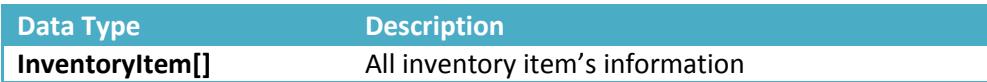

# **GetOpenSalesOrder**

## **Description**

Gets information regarding the current open sales order and a list of inventory items.

**Input**

None.

#### **Returns**

**Data Type Description** 

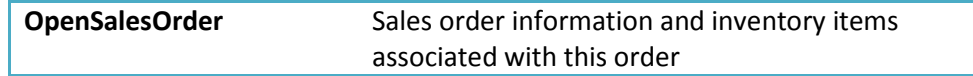

# **GetInvoiceBySalesOrder**

## **Description**

Gets the Invoice # based off a Sales Order #.

## **Input**

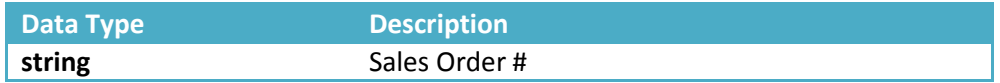

#### **Returns**

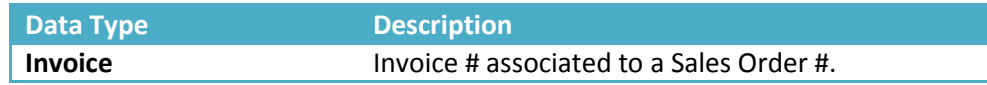

# **OpenSalesOrderAddDropShip**

## **Description**

Sets a specific Order to be drop shipped to a specific destination. Only addresses in the United States can be drop shipped.

## **Input**

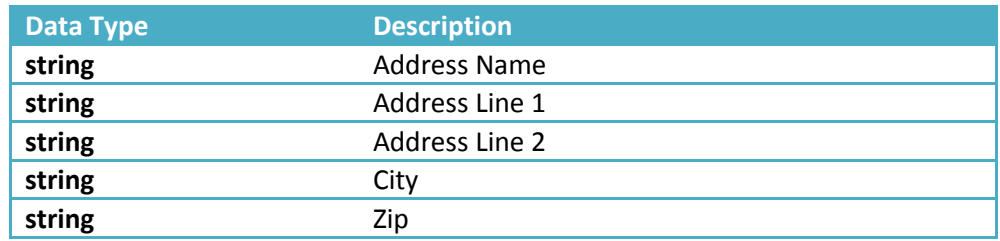

#### **Returns**

None.

# **SubmitOpenSalesOrder**

### **Description**

Submit the current open sales order if one exists.

## **Input**

None.

### **Returns**

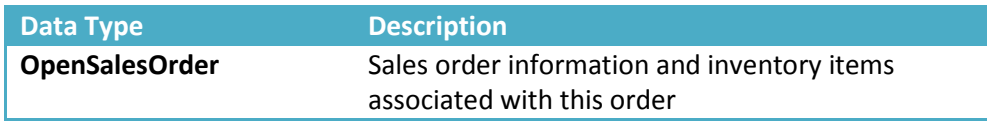

# **SubmitSalesOrderLineItems**

#### **Description**

Submit a list of line items to add to the current open sales order. If there is no open sales order, it will create one.

#### **Input**

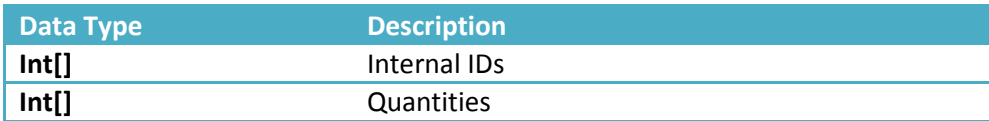

### **Returns**

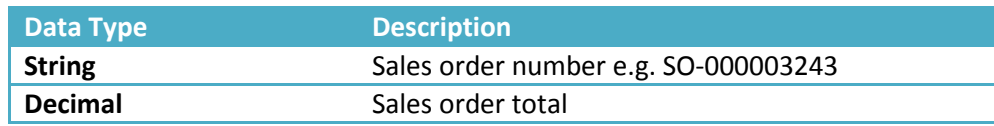

*For details on Web Service functions listed here and to see a complete list of all functions available through our web service, please follow this link[, http://ws.murphysmagic.com/V4.asmx.](http://ws.murphysmagic.com/V4.asmx)*